## **A Planning-based Approach to GUI Testing**

1

Atif M. Memon Martha E. Pollack Mary Lou Soffa

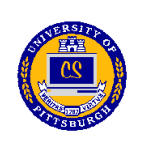

Dept. of Computer Science University of Pittsburgh

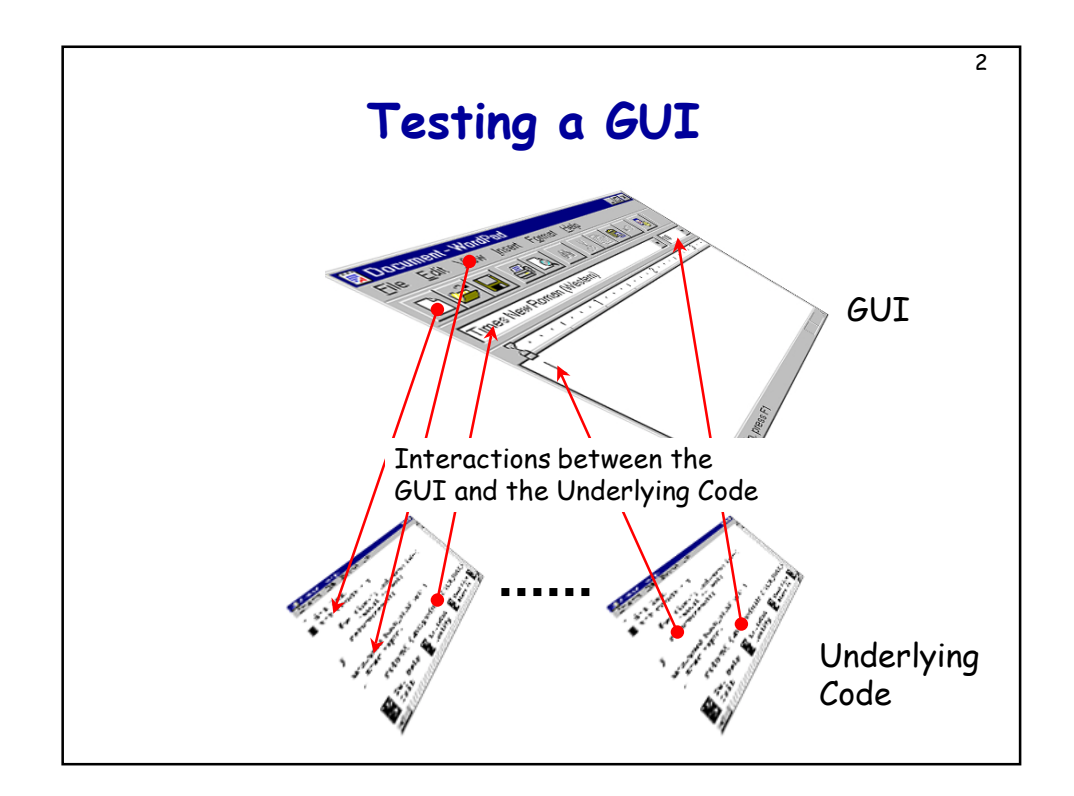

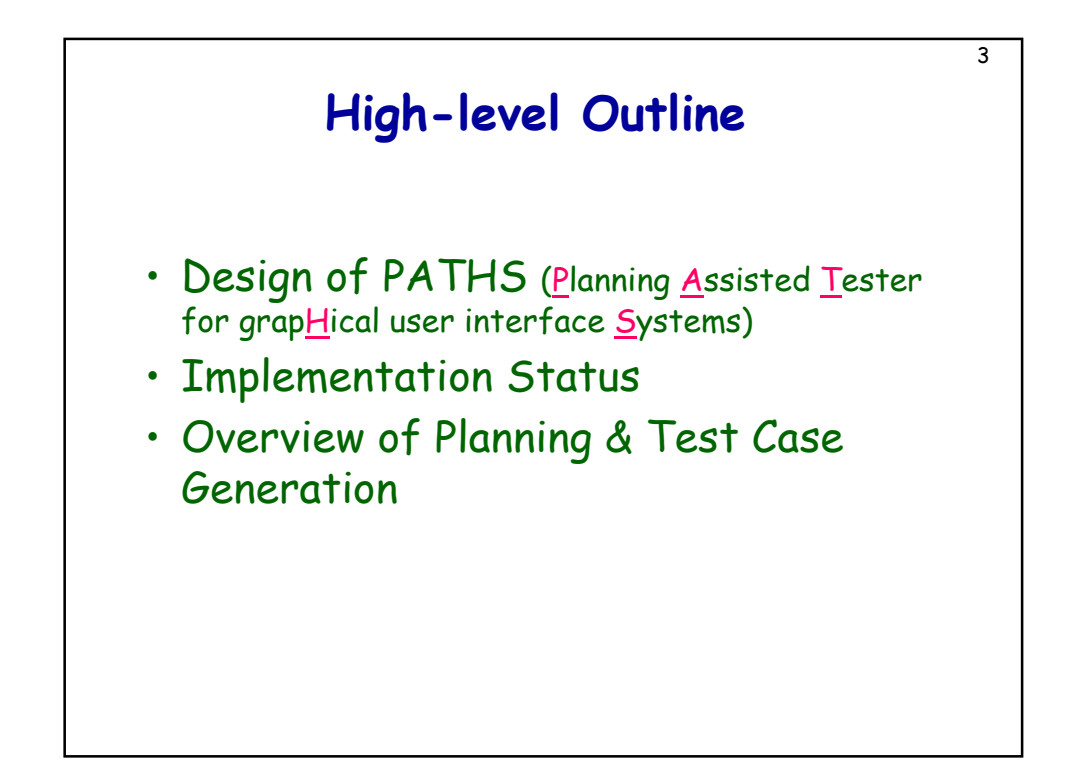

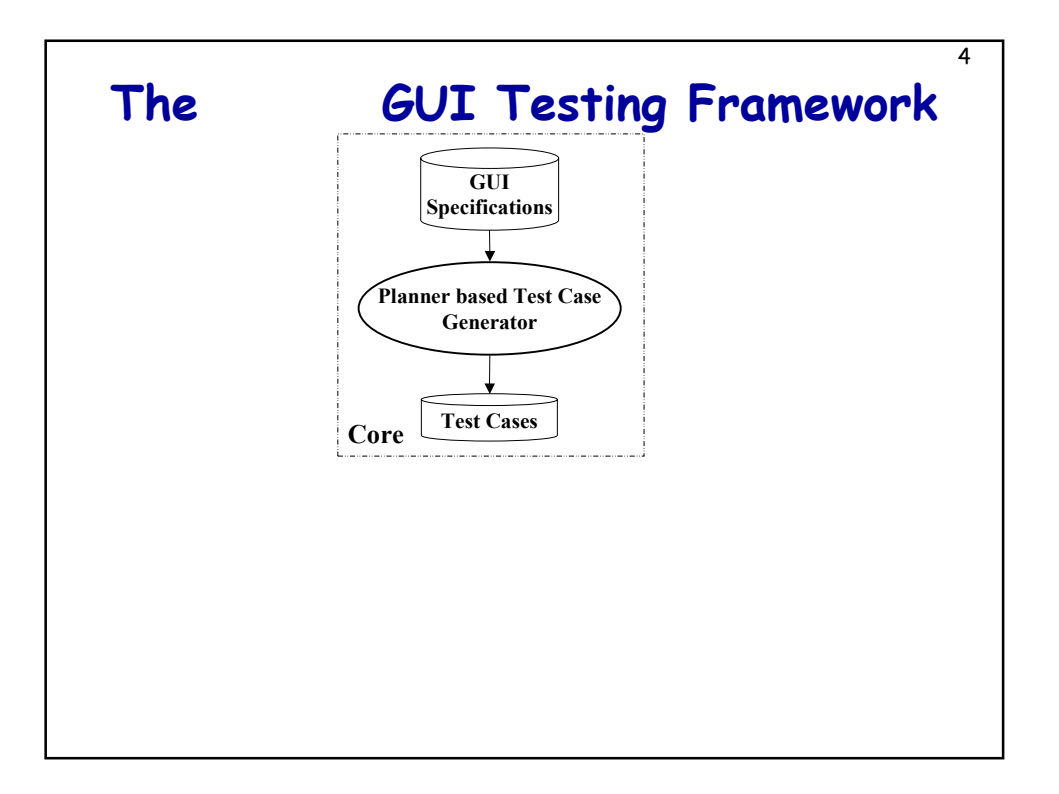

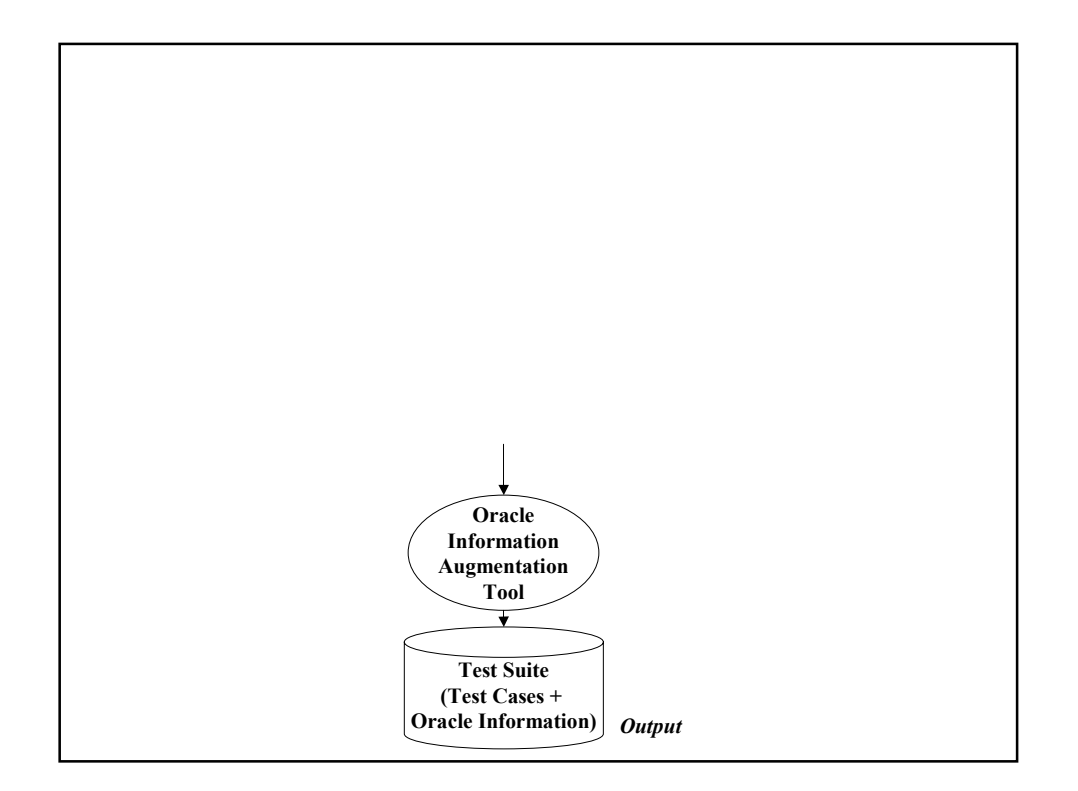

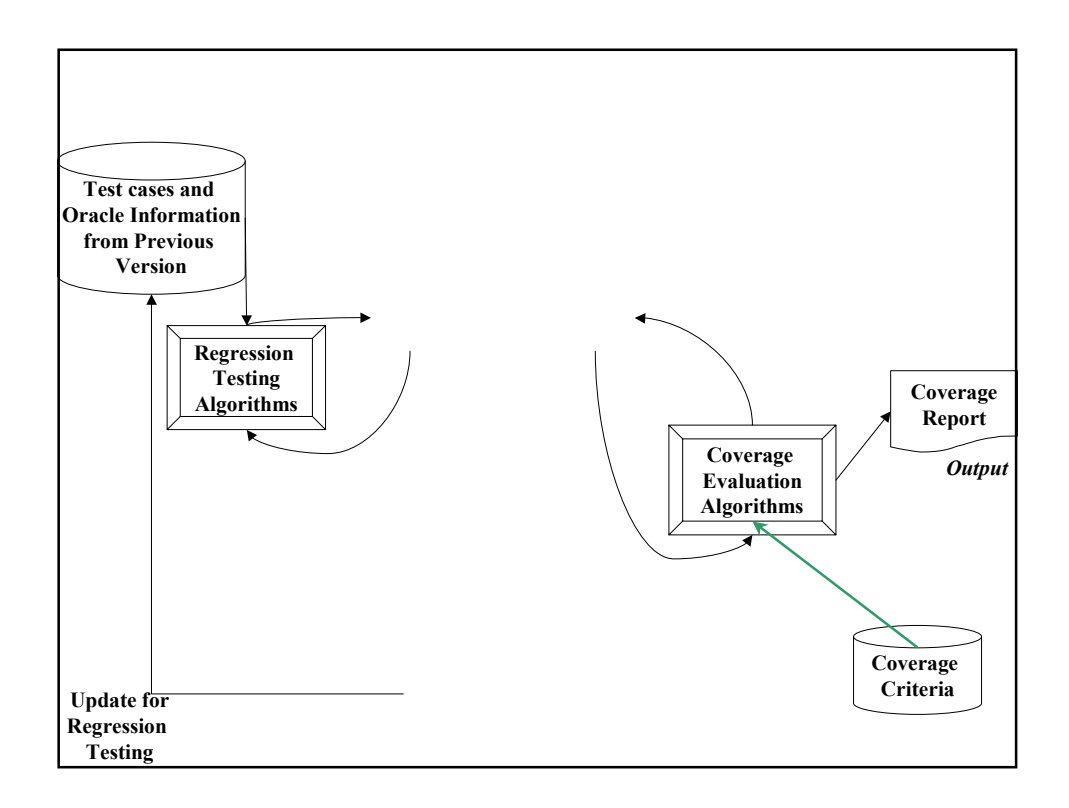

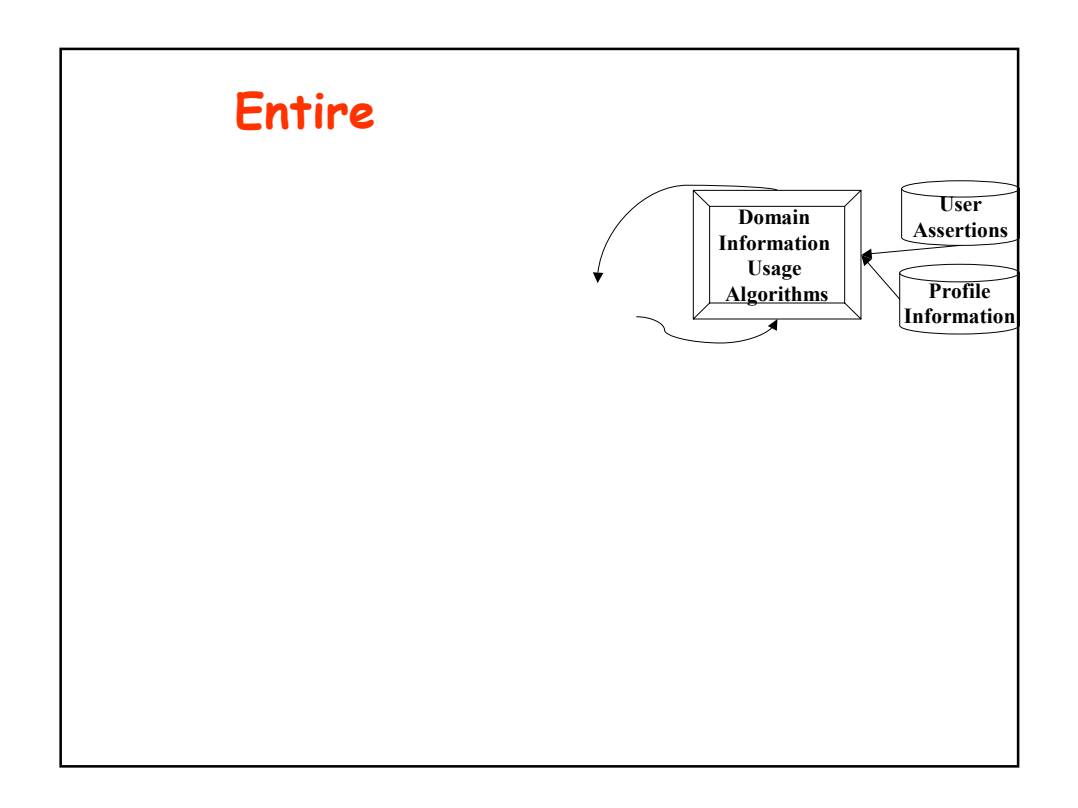

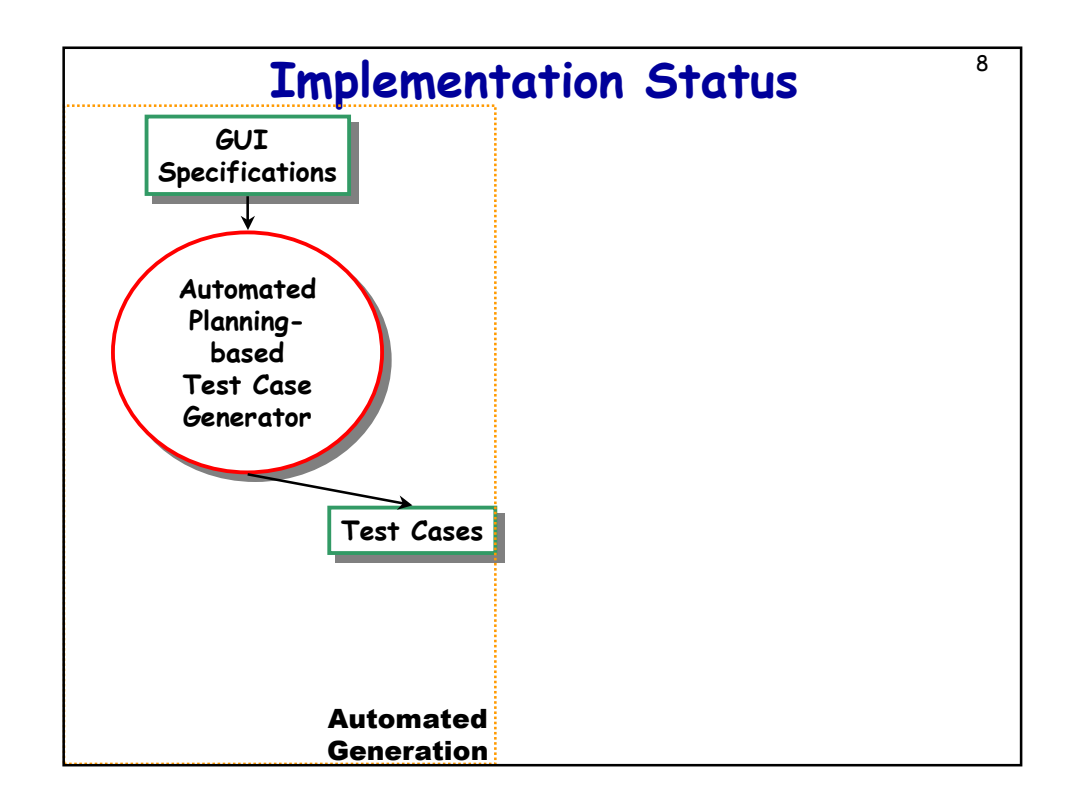

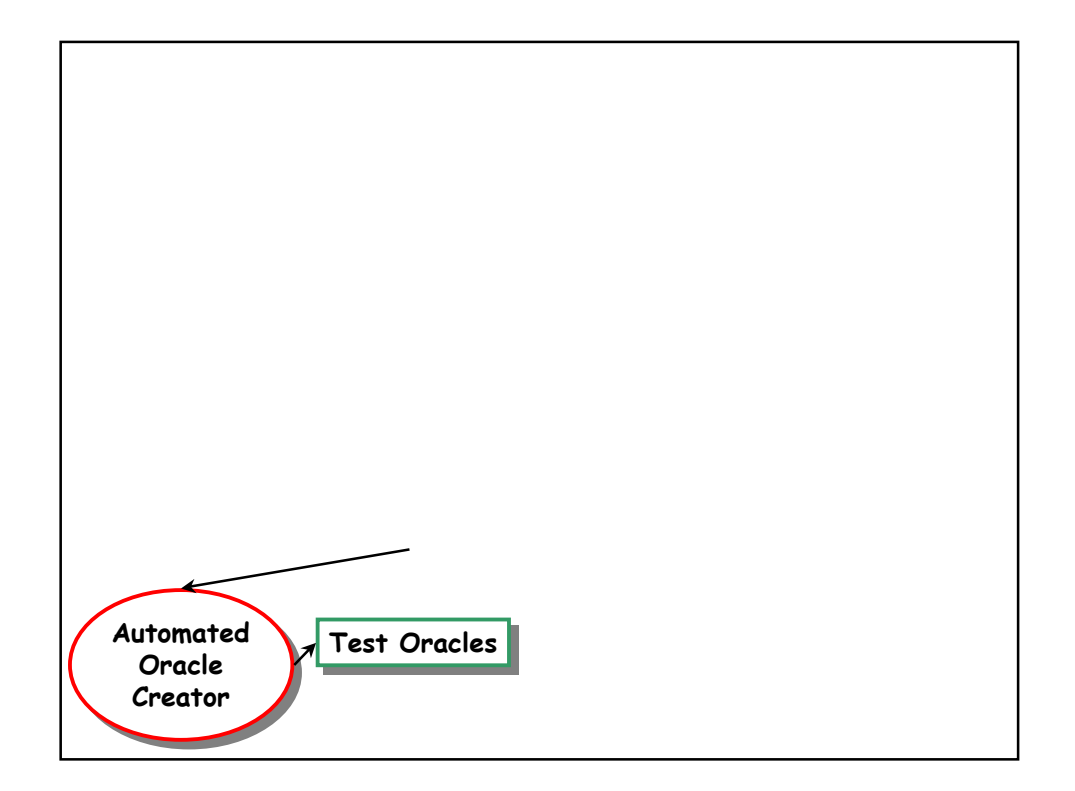

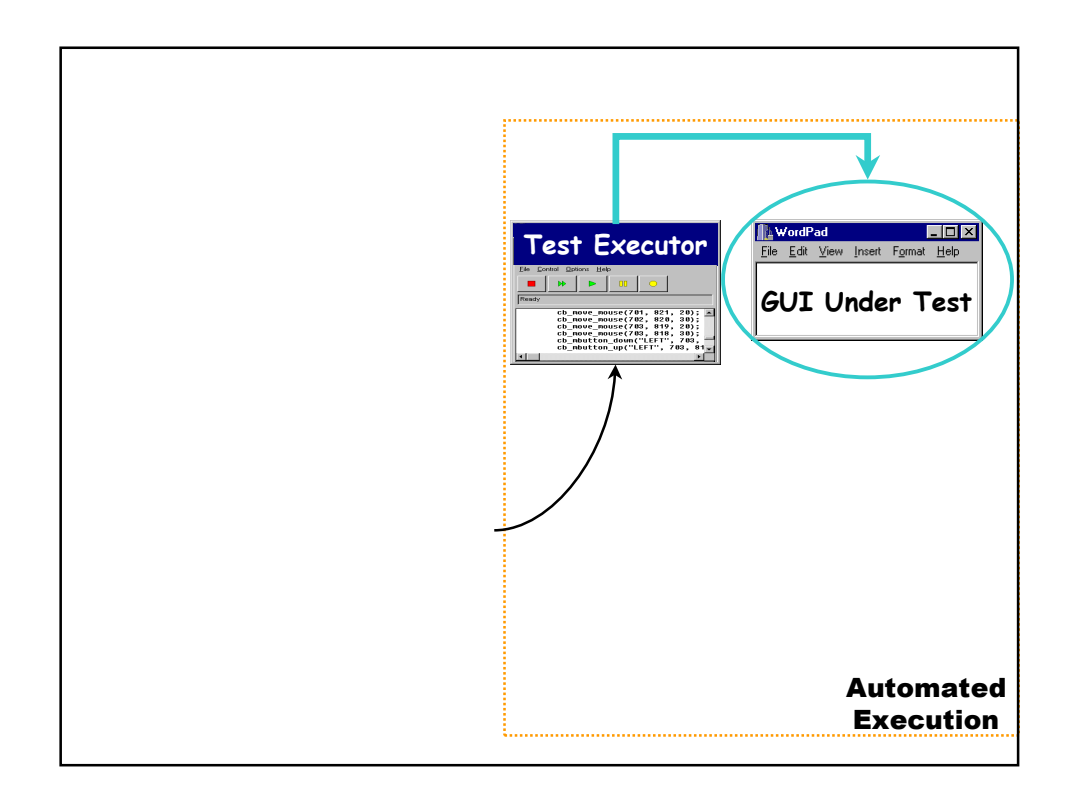

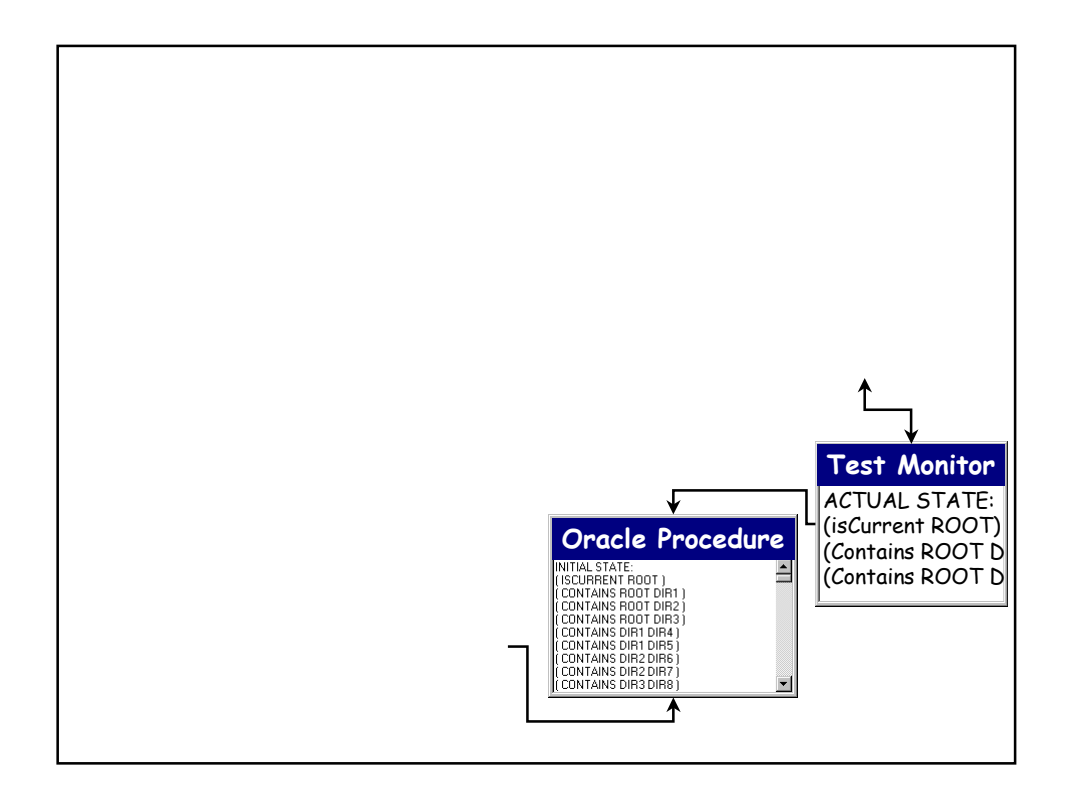

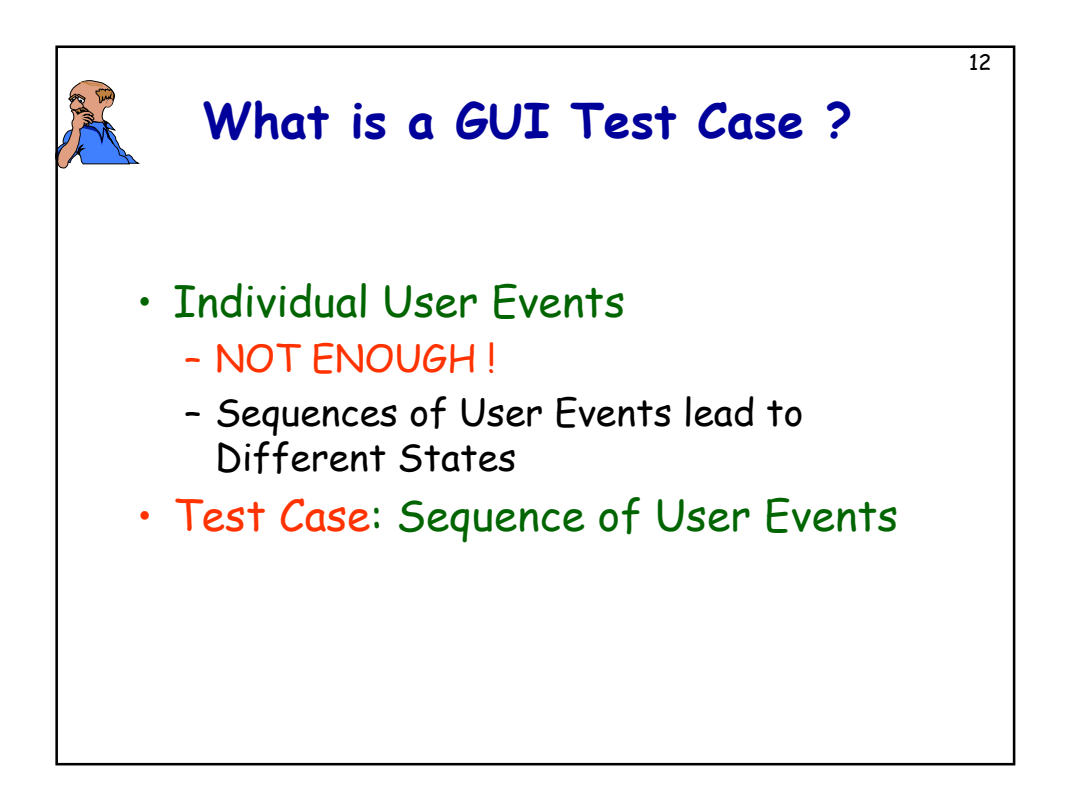

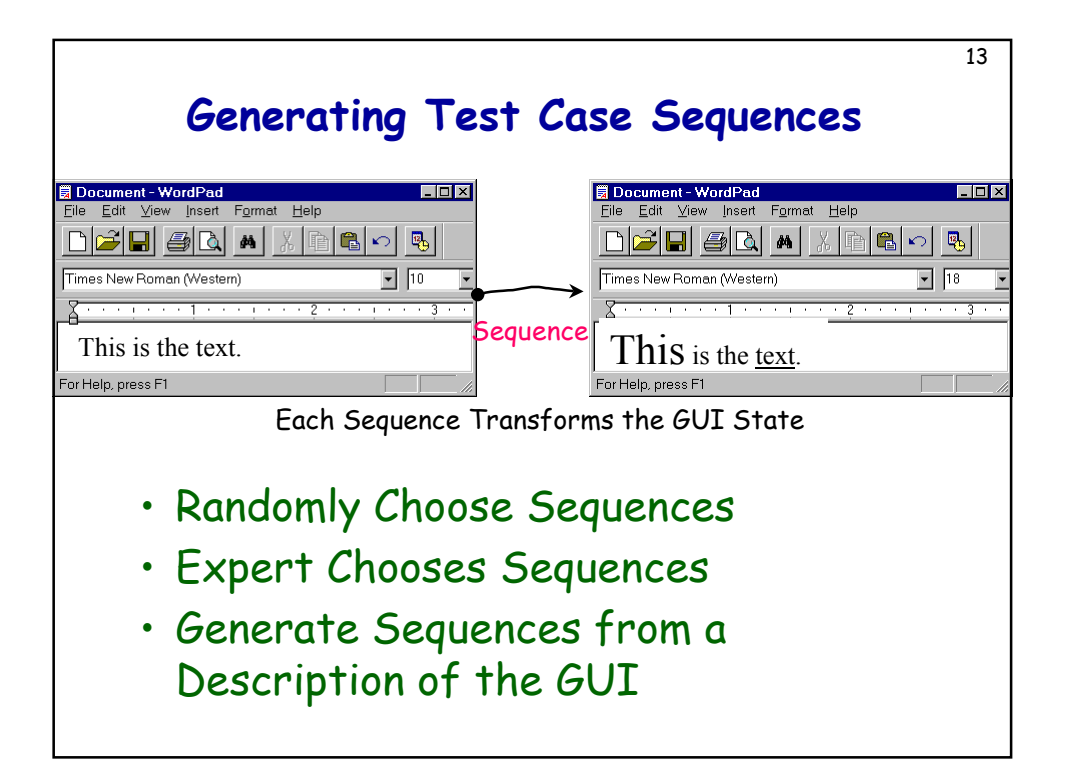

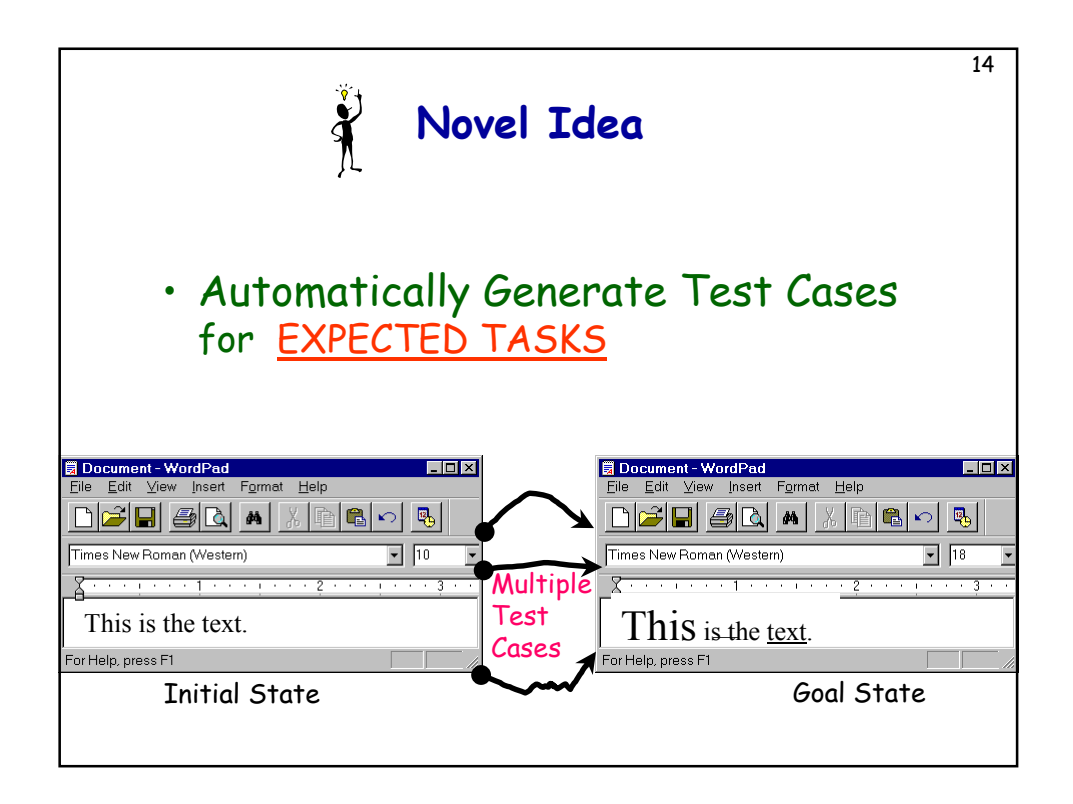

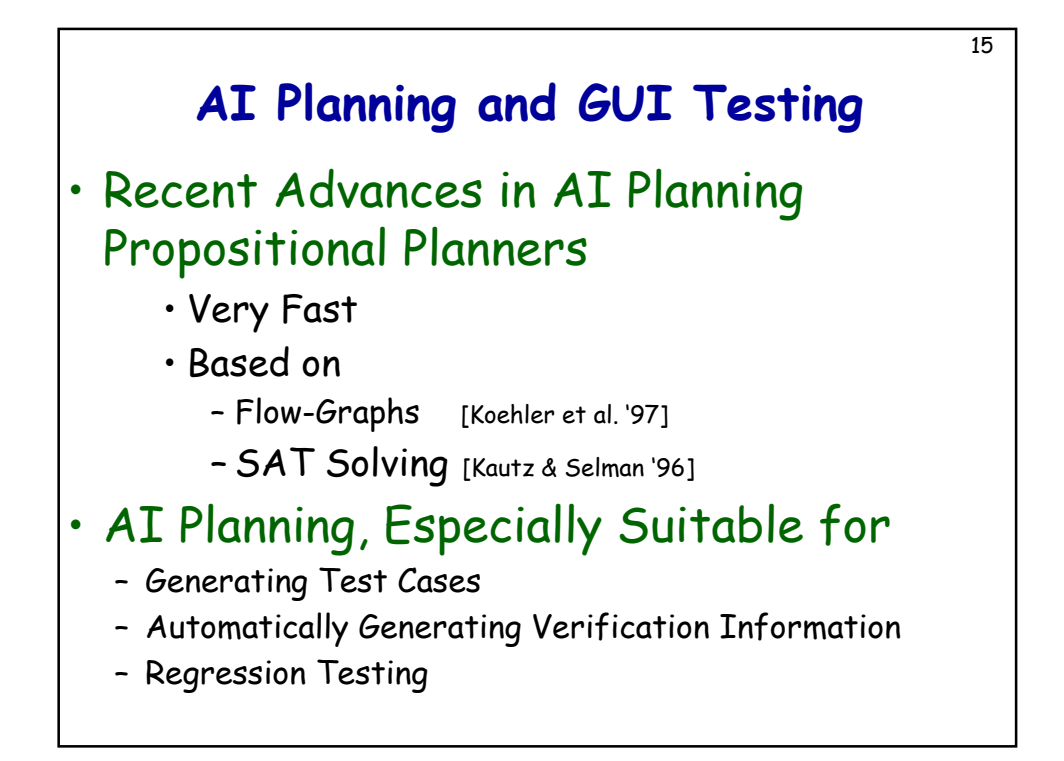

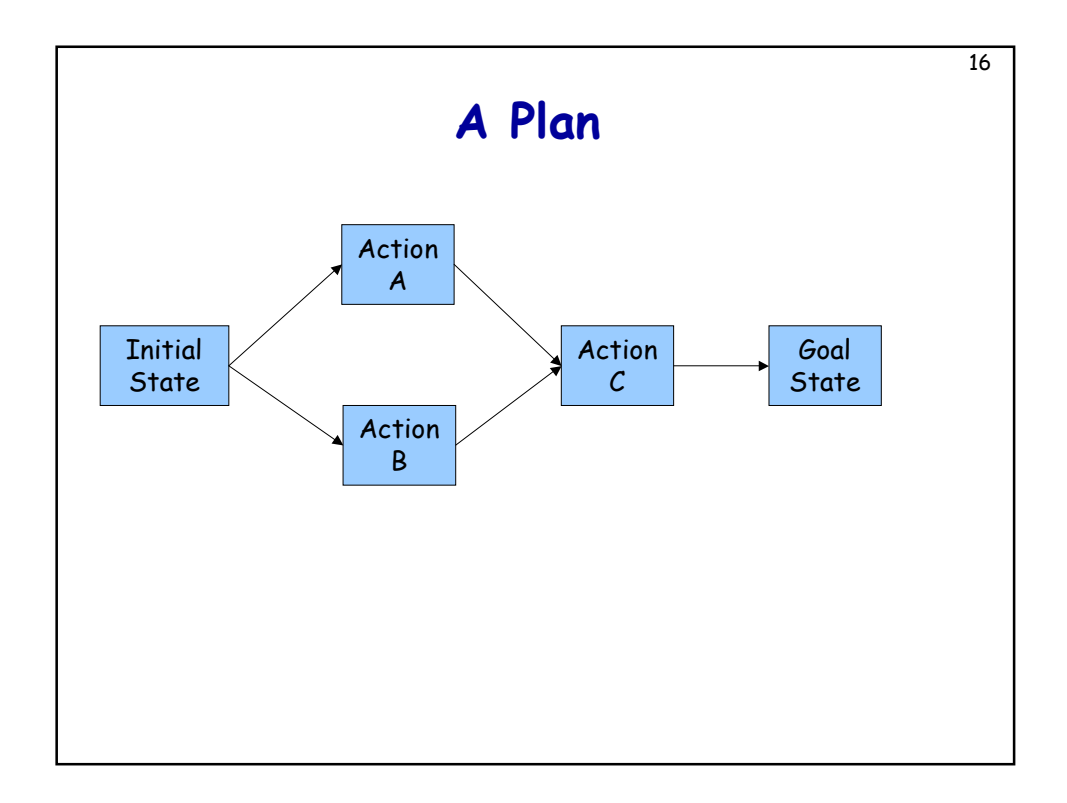

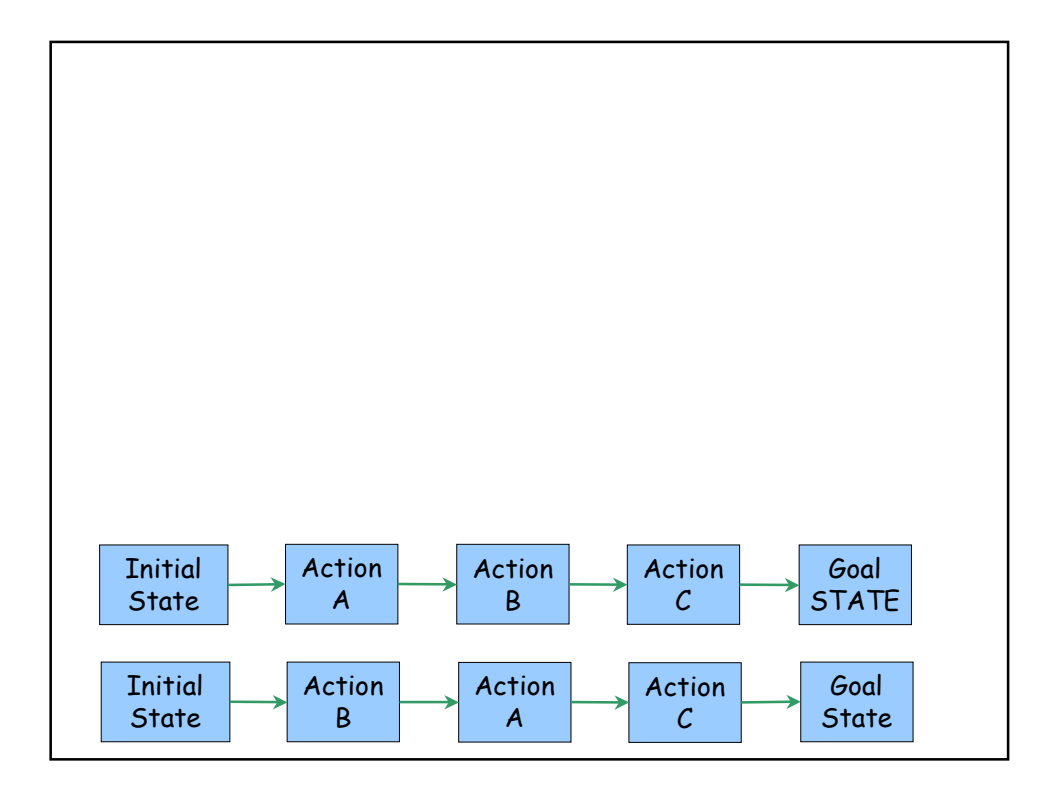

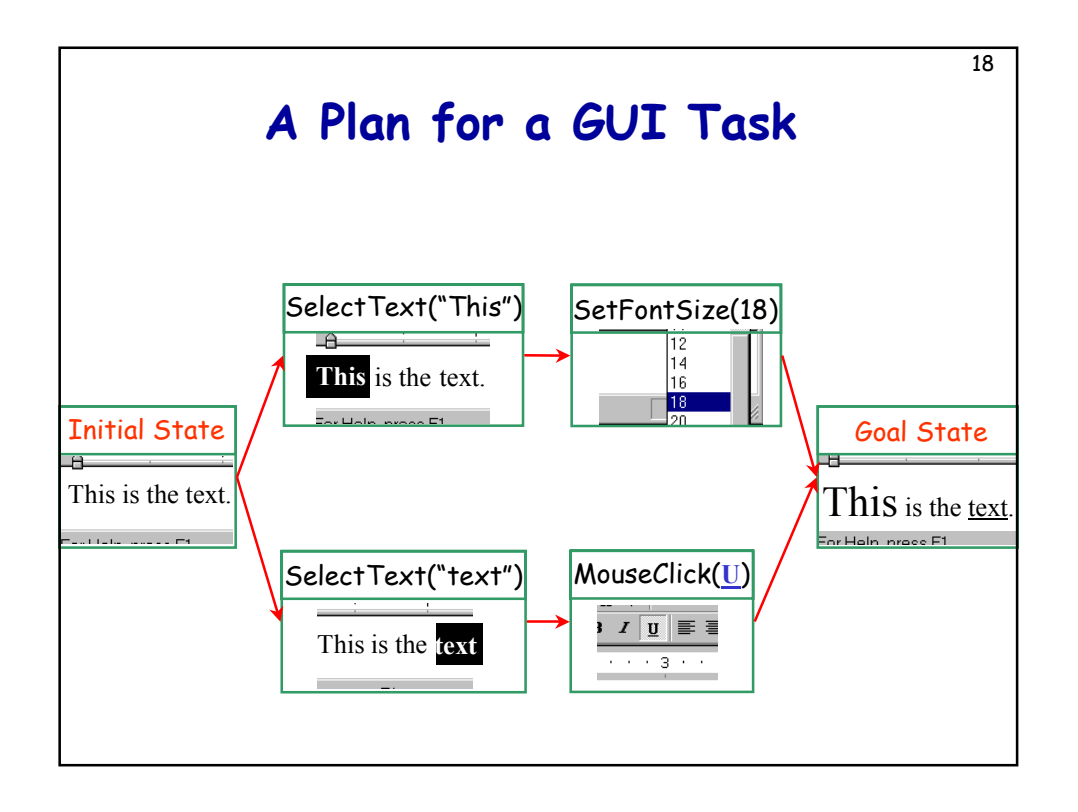

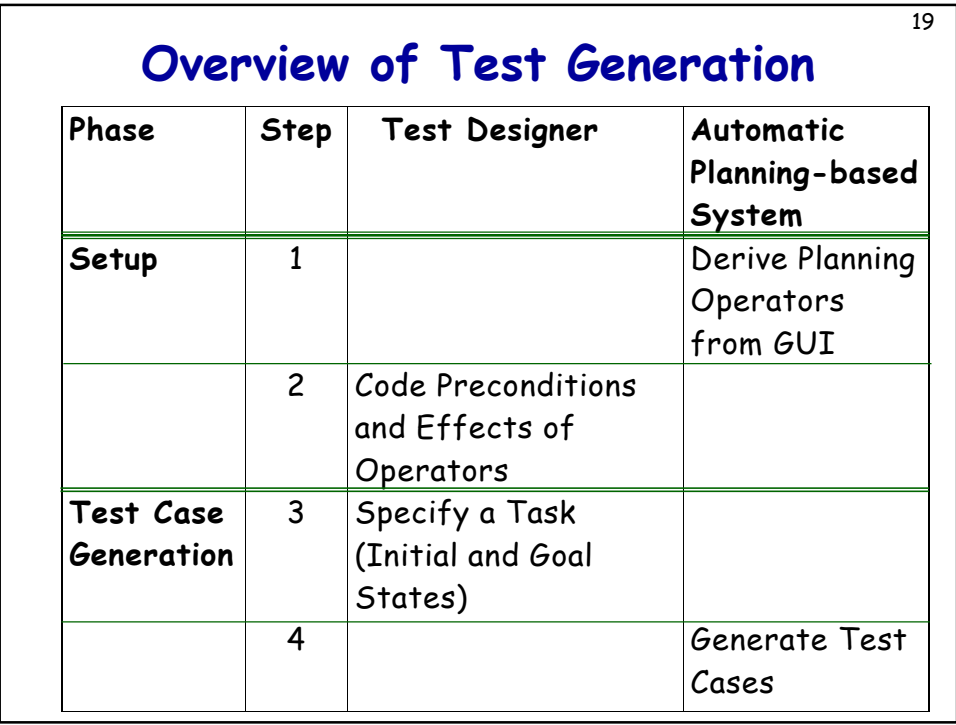

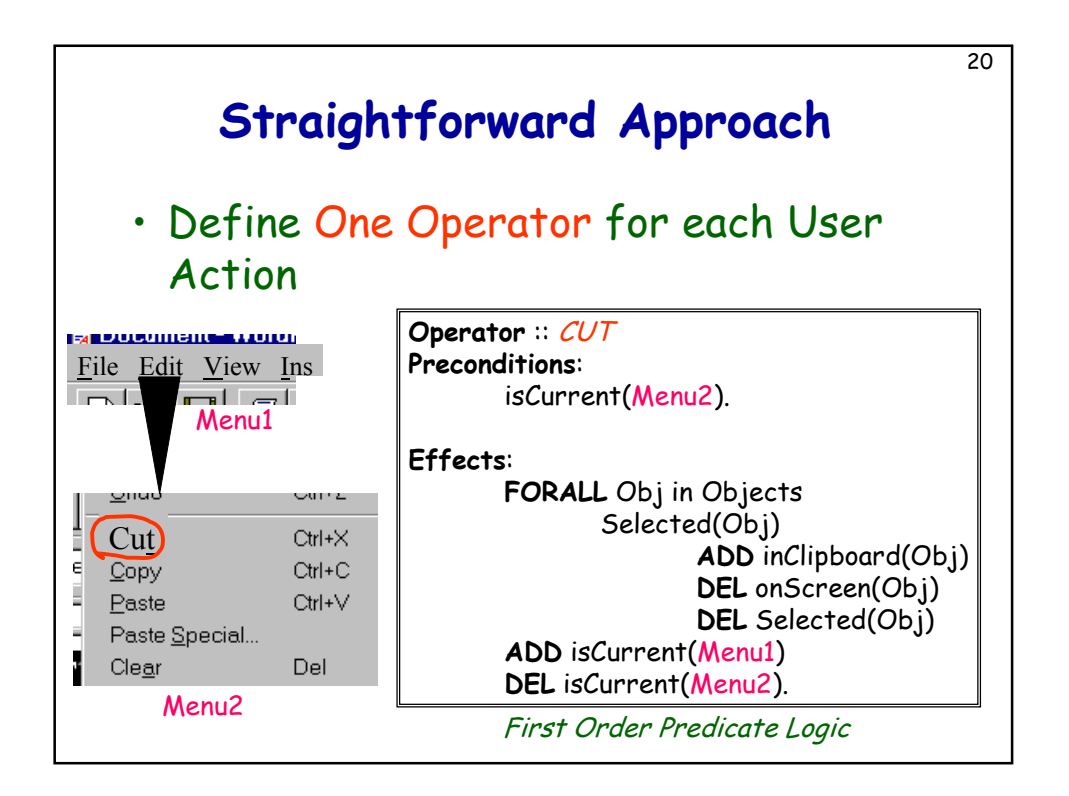

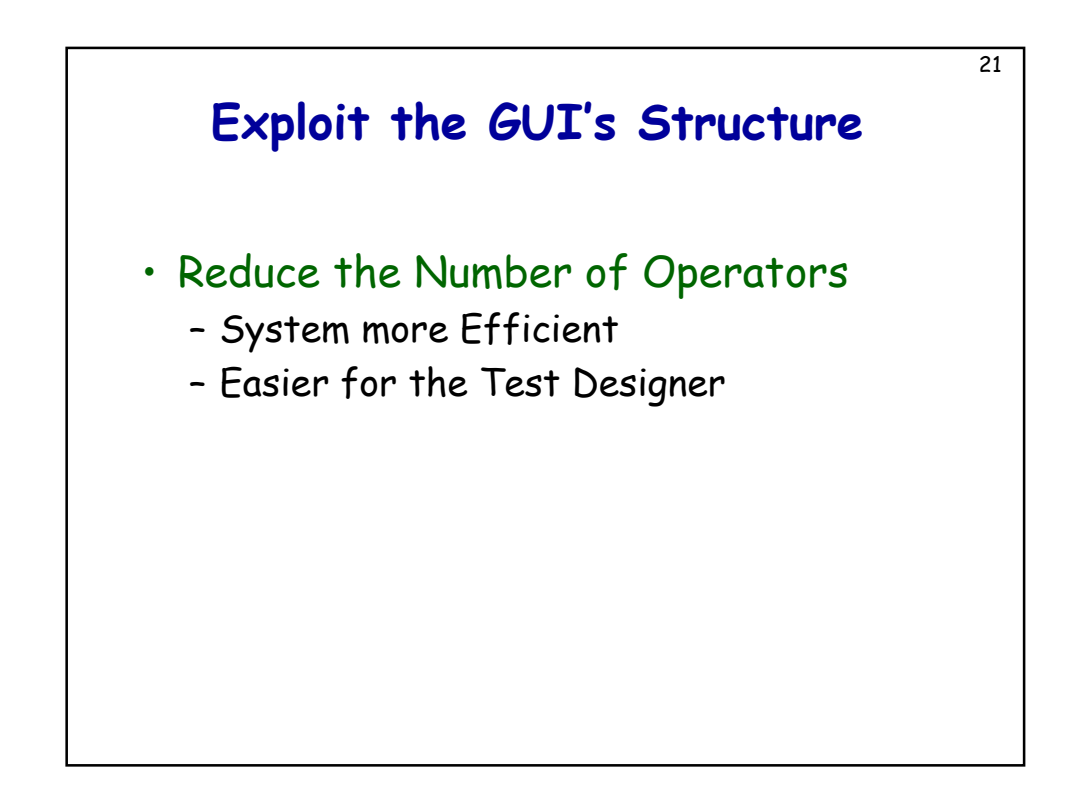

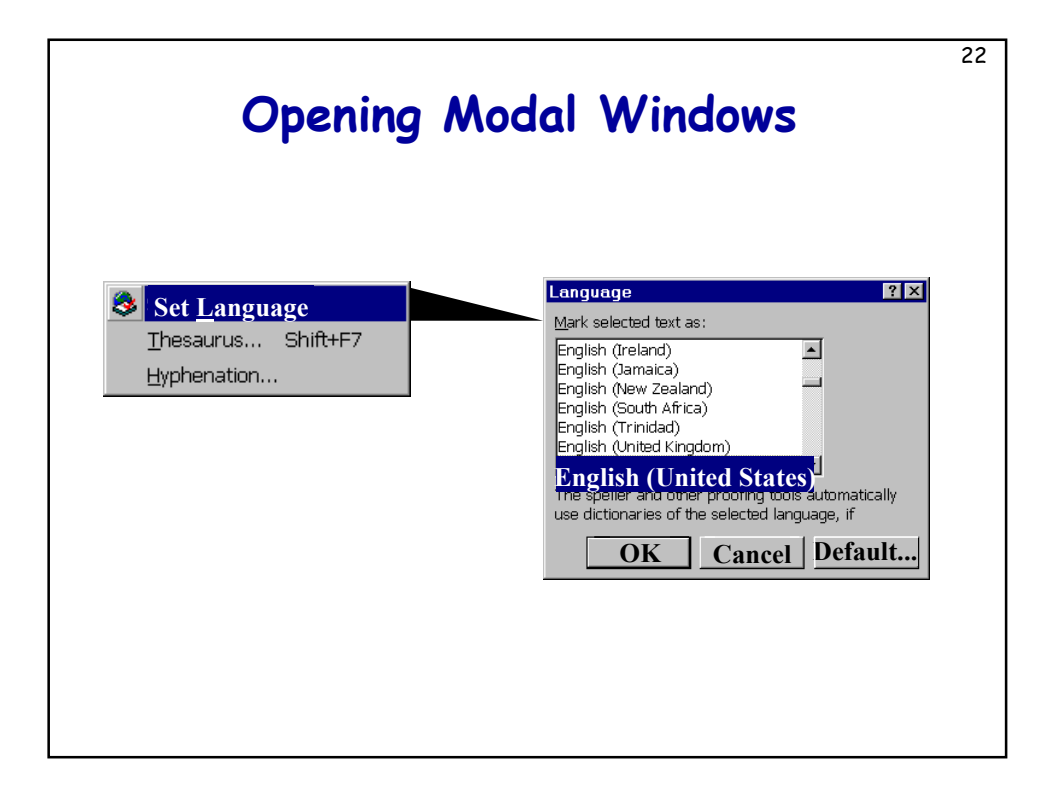

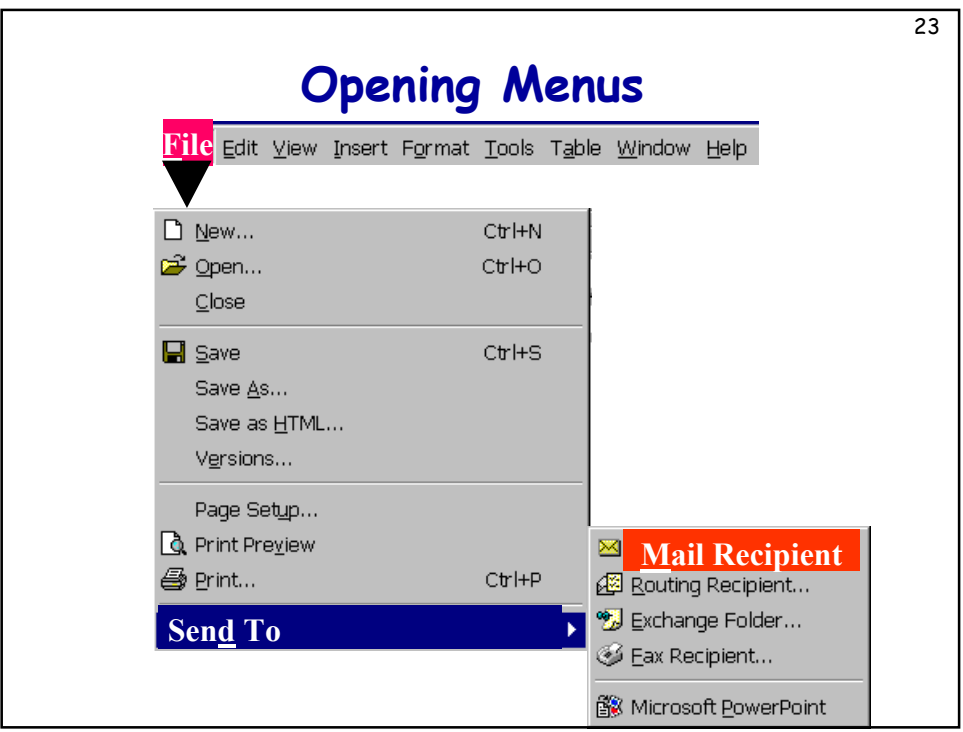

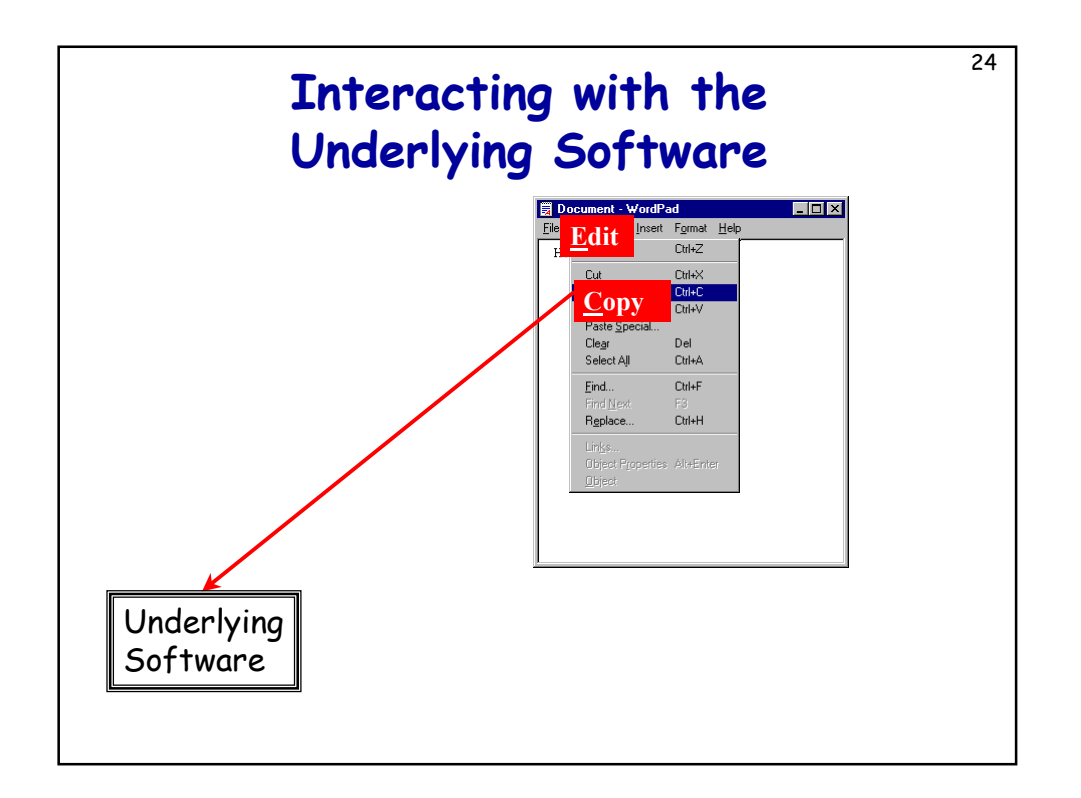

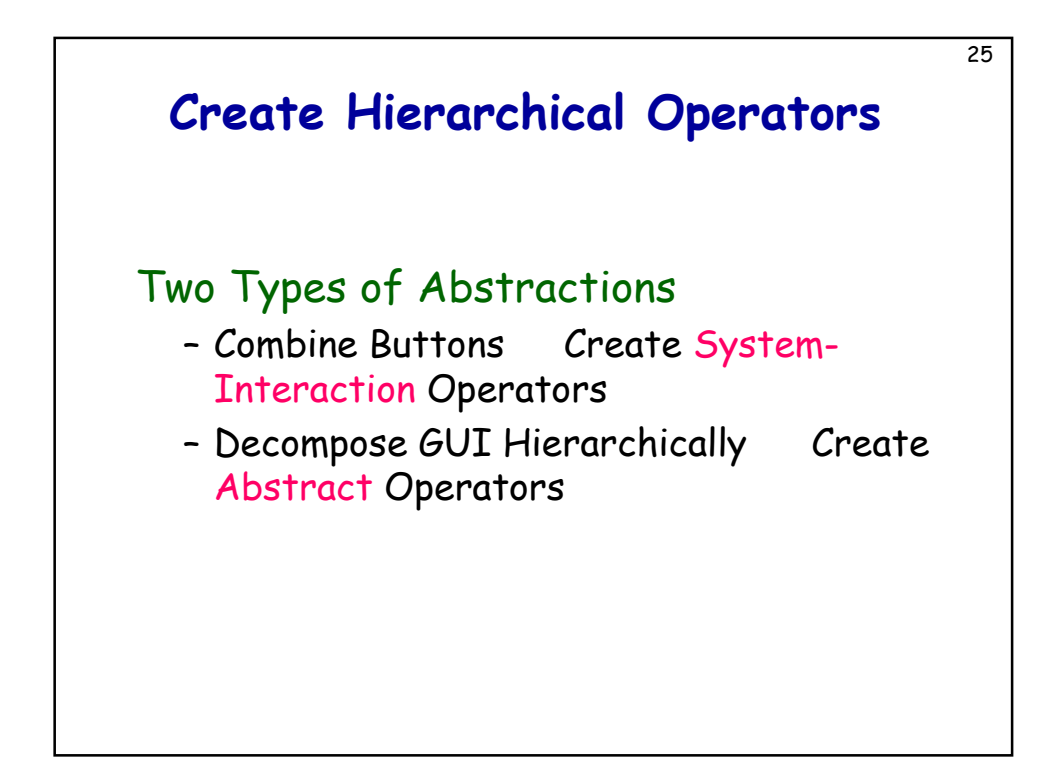

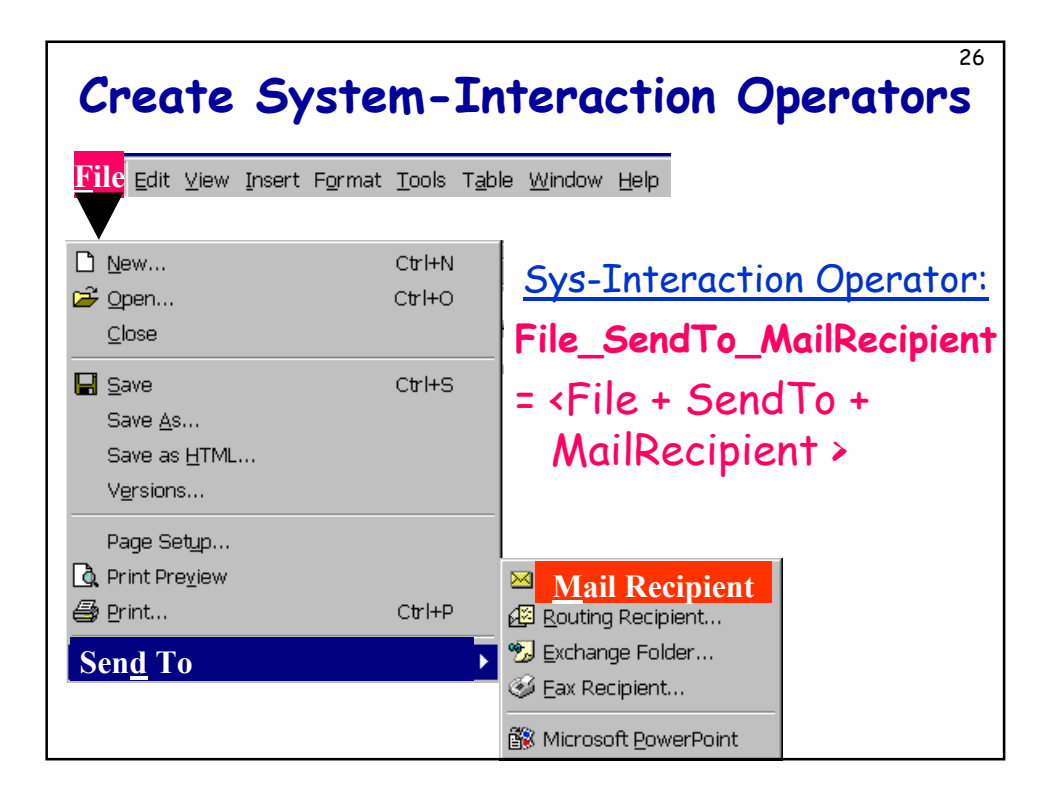

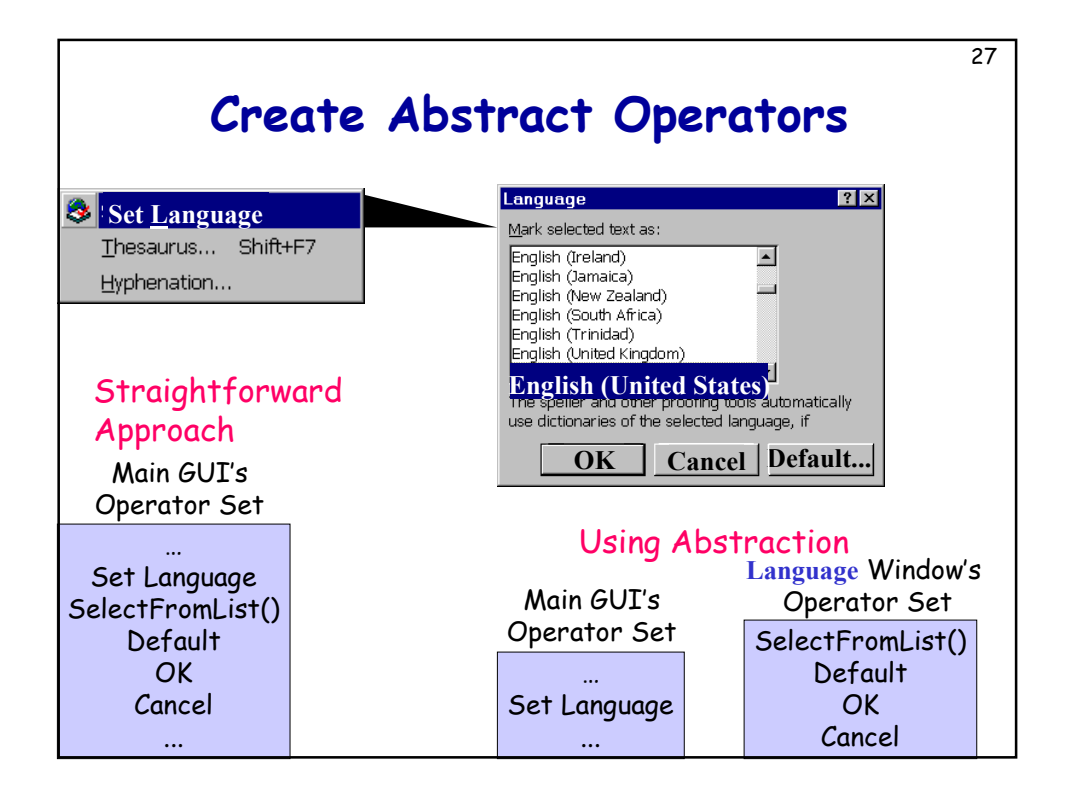

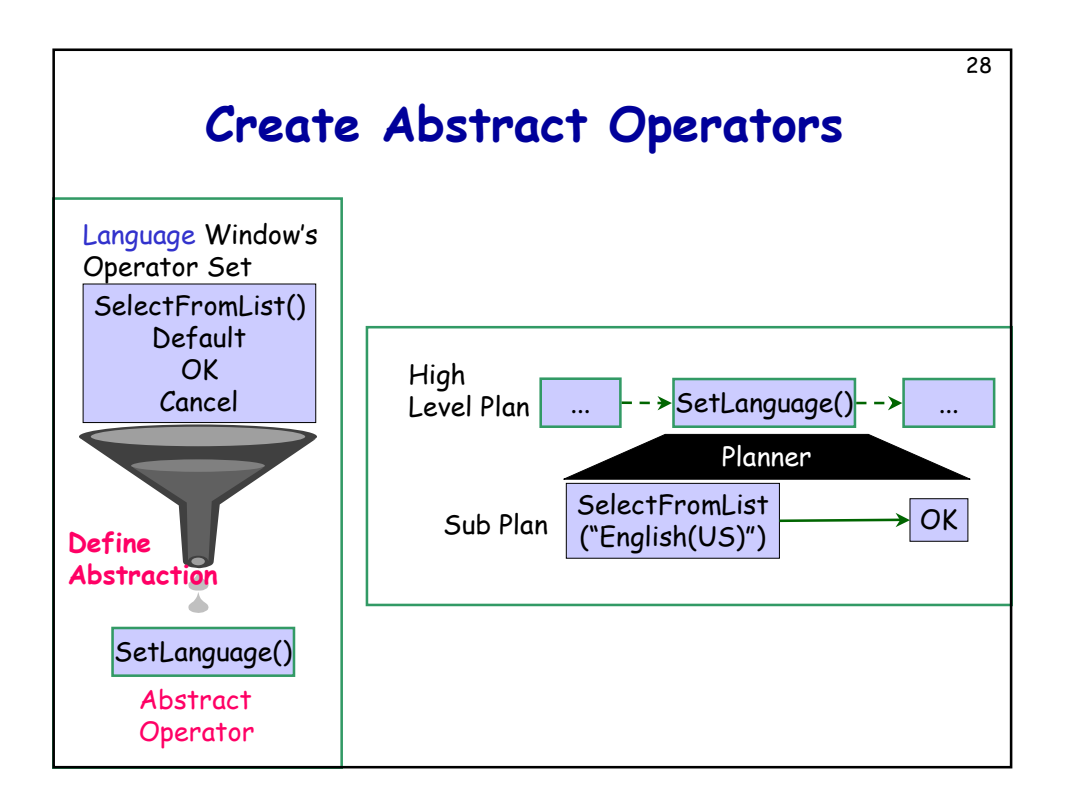

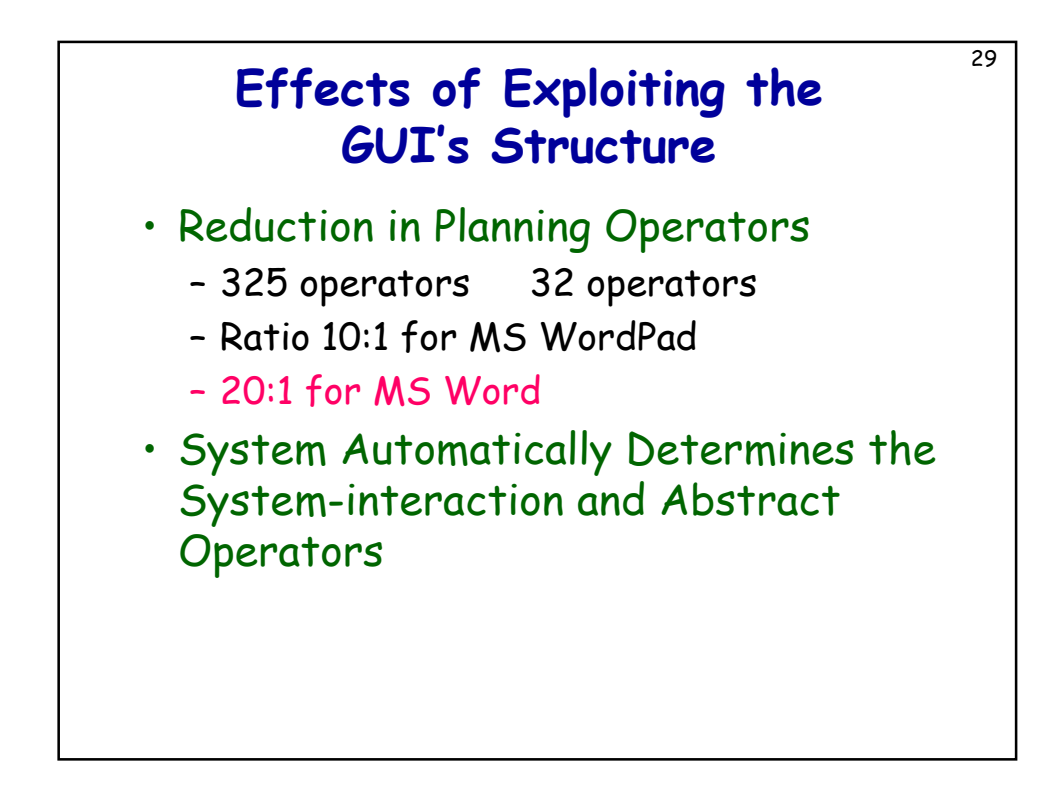

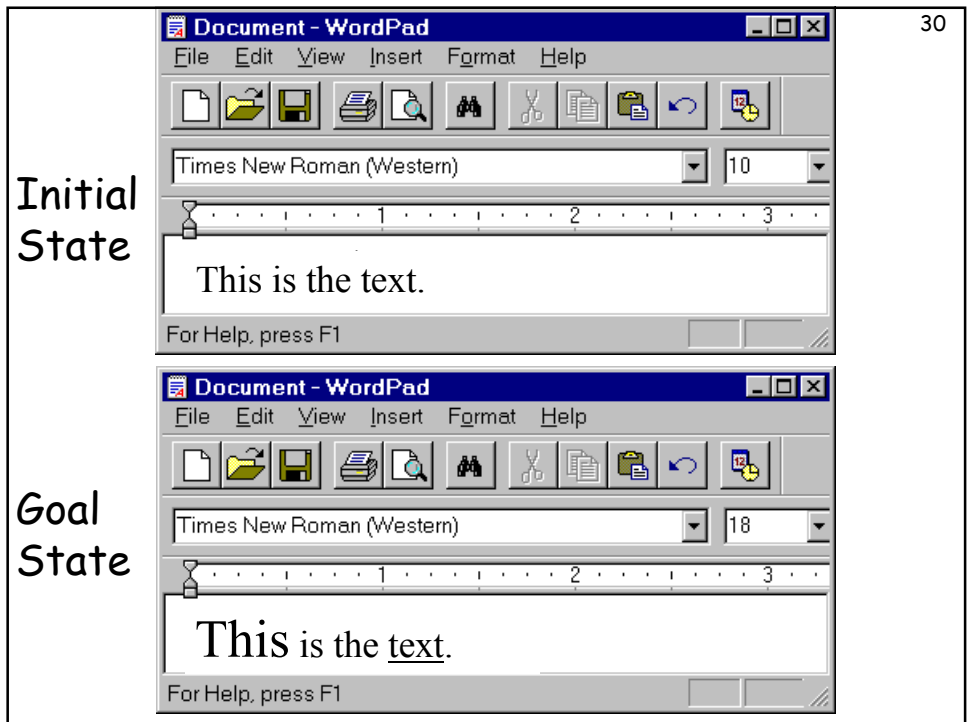

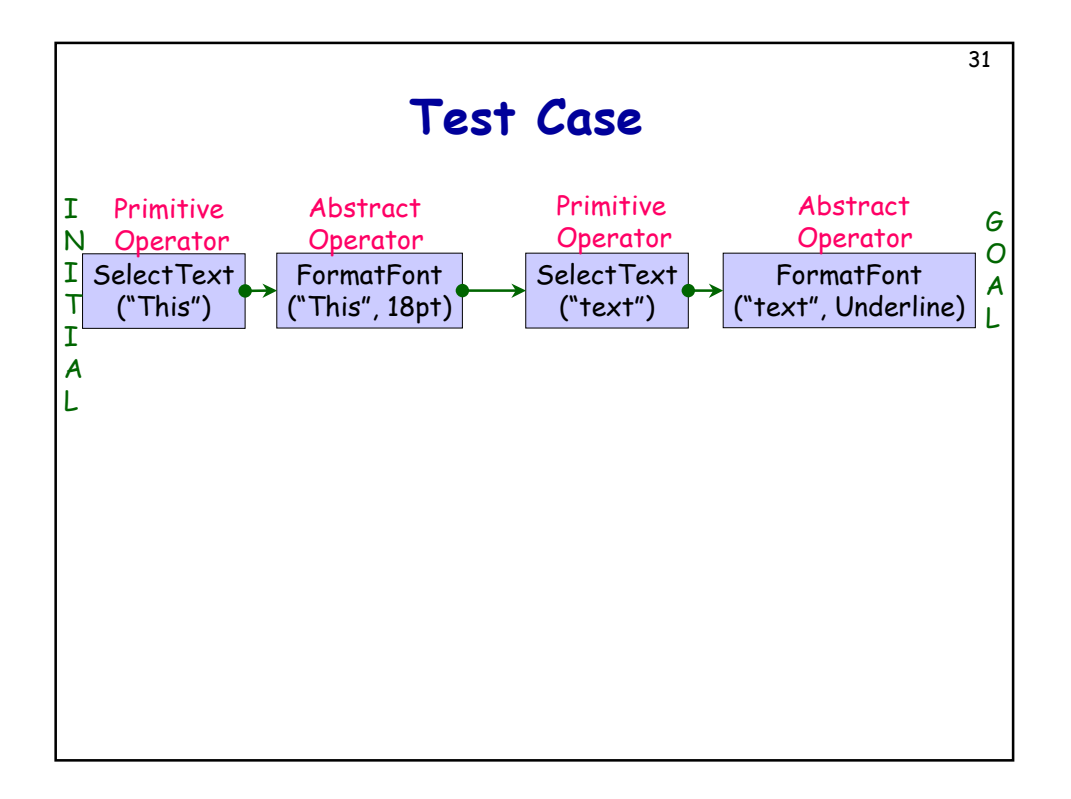

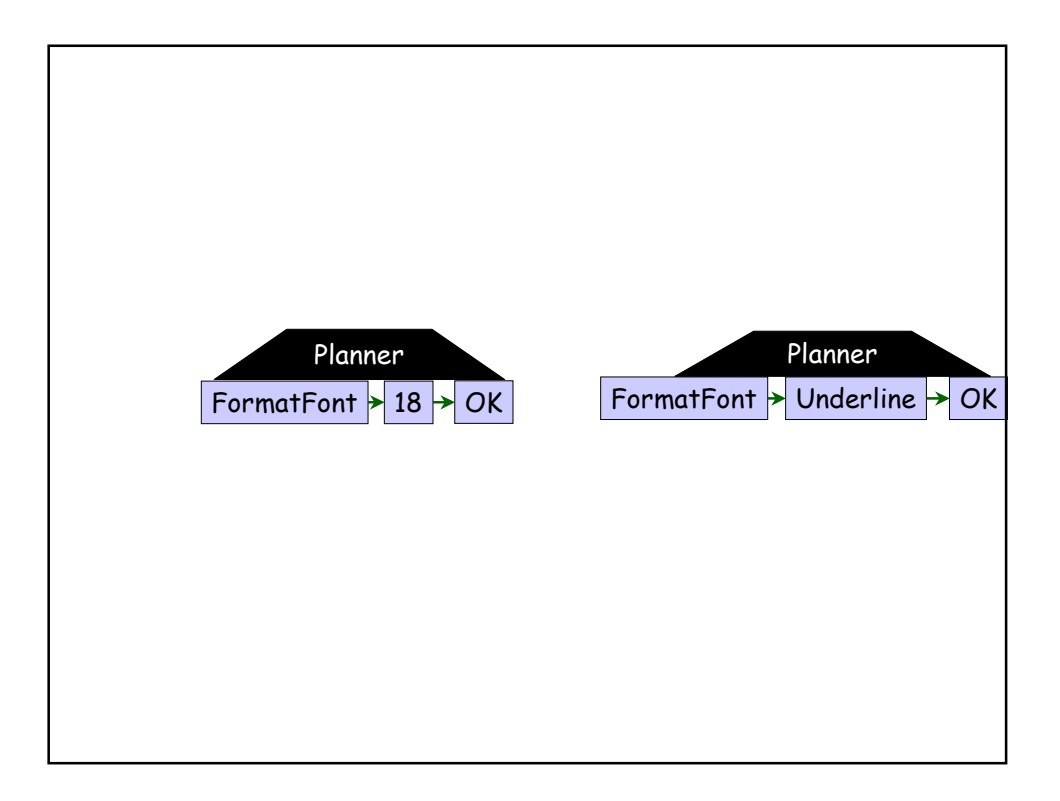

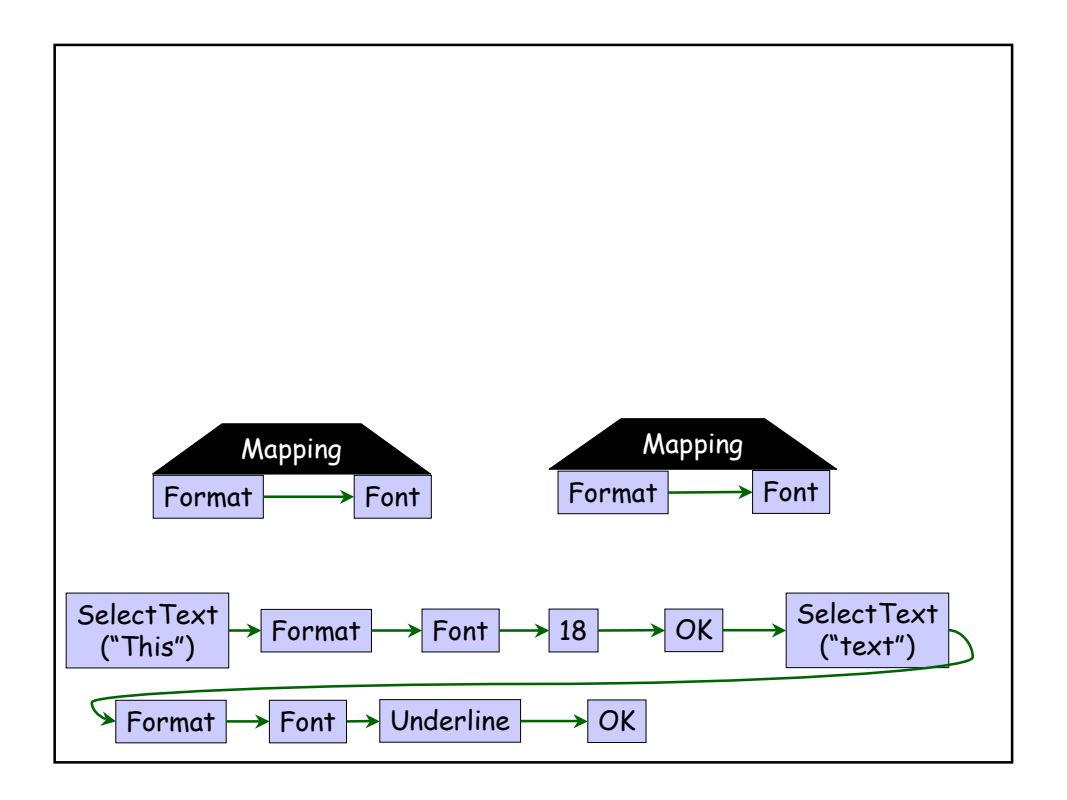

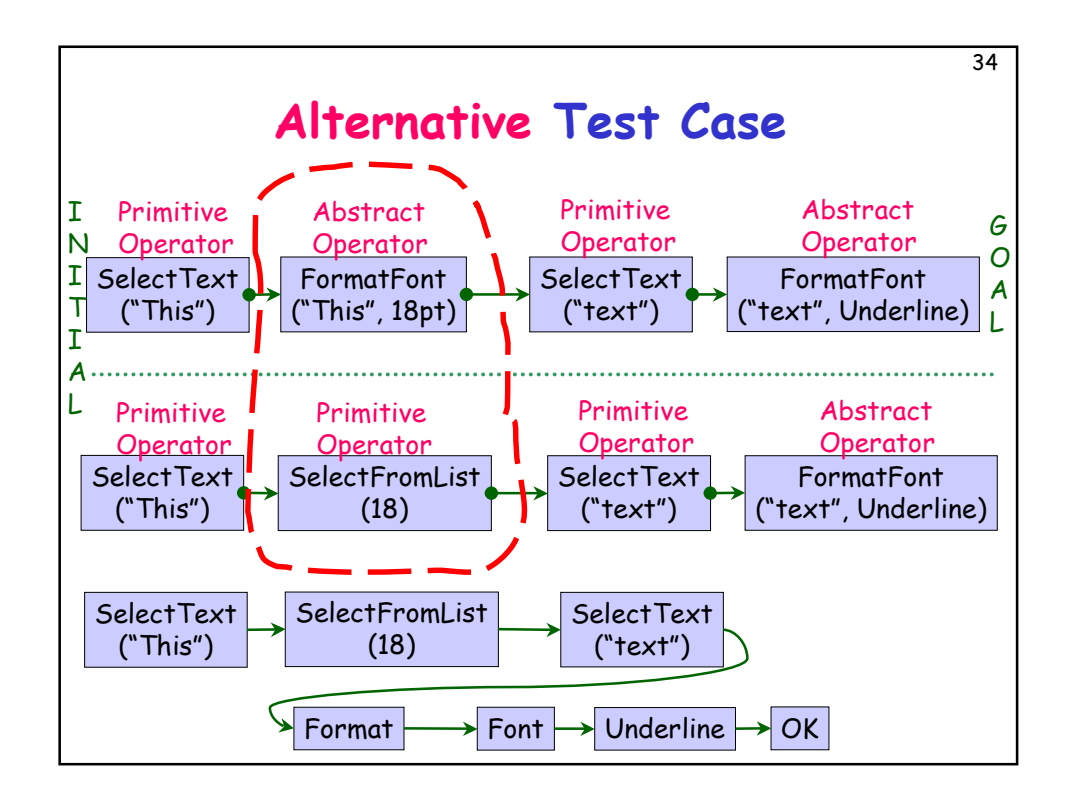

## **Methods to Generate Alternative Test Cases**

35

- Different Results from Planner
- Abstract Operator Decompositions
- Linearizations of the Partial-order Plan

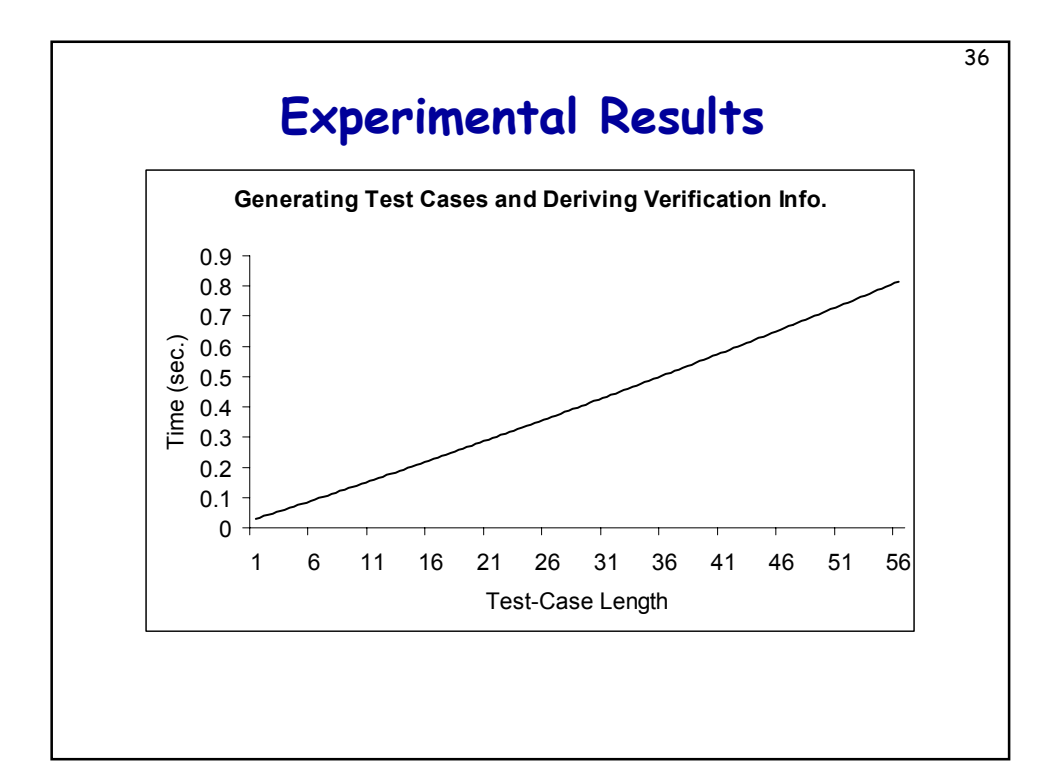

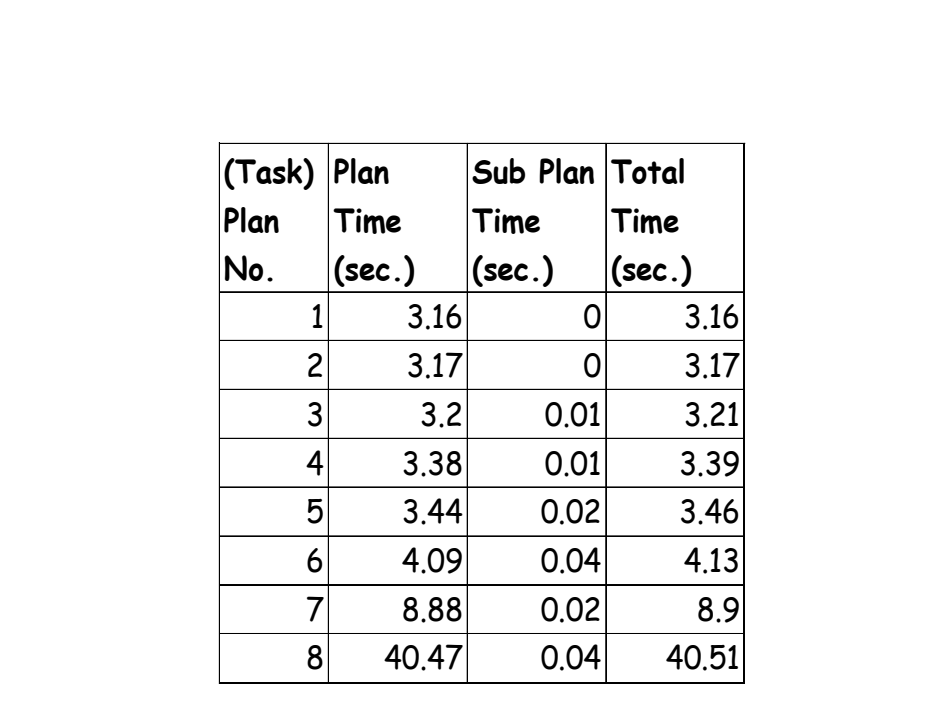

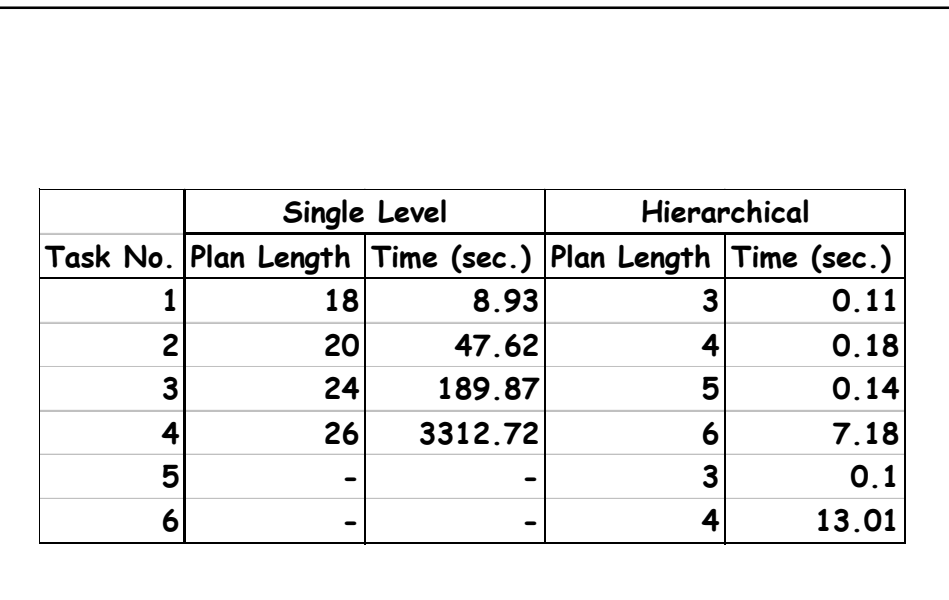

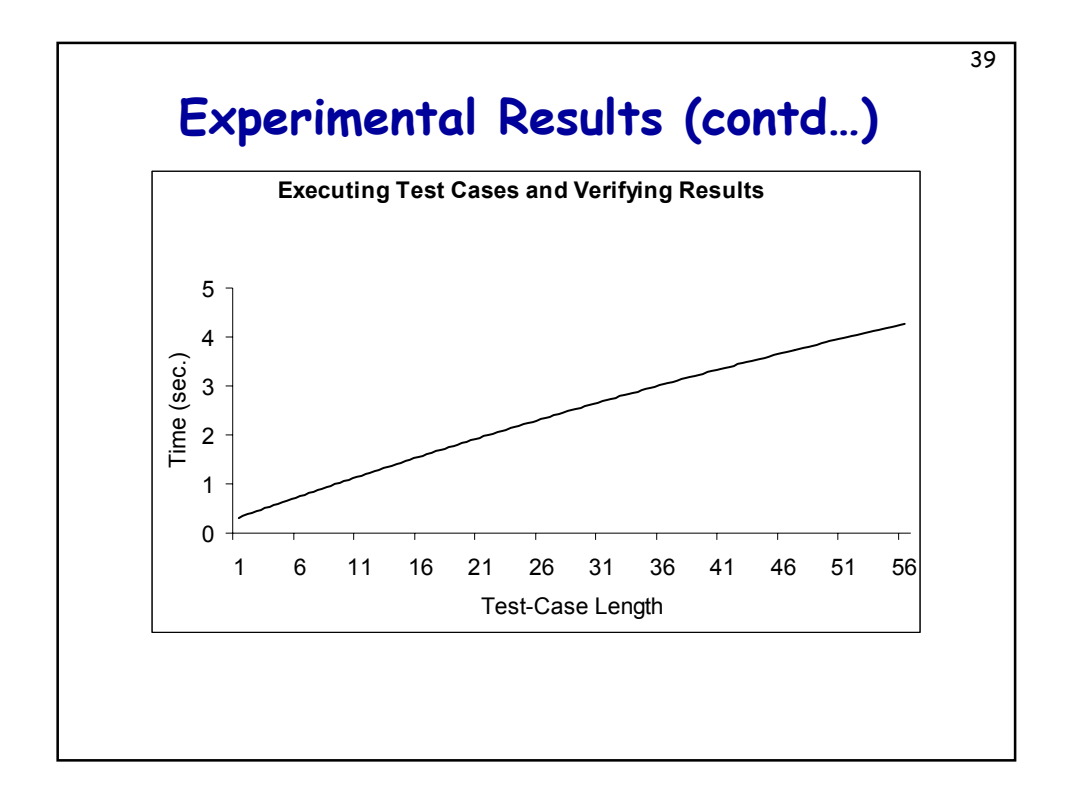

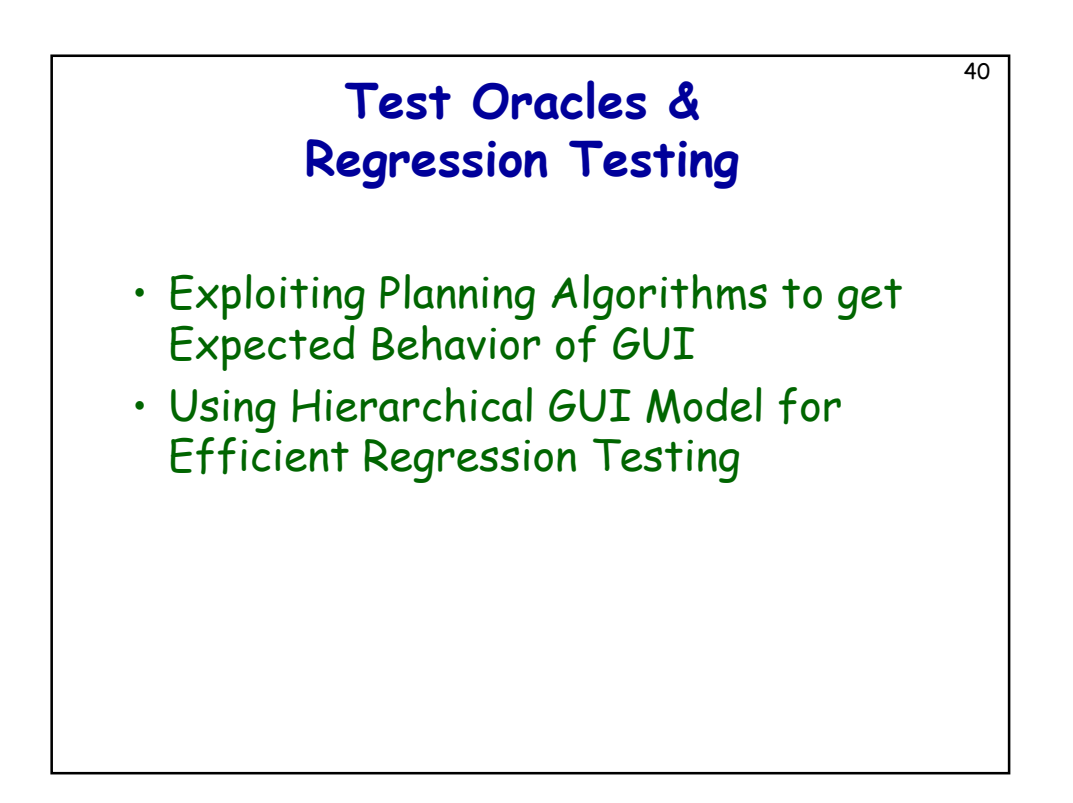

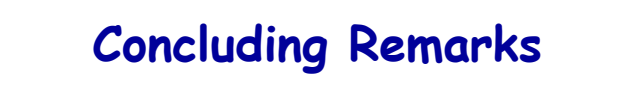

41

- Overview of PATHS & Current Status
- Planning & Test Case Generation
- Automatic Generation of Preconditions and Effects from GUI Specifications